# **Microsoft Project 2016 Advanced**

Course Outline

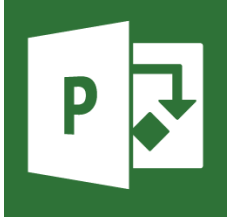

## **Introduction**

This one-day course is for individuals who have been working in Microsoft Project for an extended amount of time or have taken the Fundamentals course. Students will learn advanced techniques with MS Project Professional 2016. Topics such as templates, custom fields, tables and views will be covered. Students will also learn how to integrate Project with other Office applications such as Microsoft Excel, Word

and PowerPoint. Reporting using Visual Reports as well as Dashboard reports will also be covered. Other topics such as master and sub-projects will be also be reviewed as well as sharing resources across projects.

# **Audience**

This course is intended for project and portfolio managers who have been working with Microsoft Project for an extended amount of time and are interested in learning advanced techniques and features with Microsoft Project 2013.

# **At Course Completion**

After completing this course, students will be learn about and be able to:

- Working with Master Projects, Sub-Projects and Resource Pools
- Creating and Managing custom Fields, Tables and Views
- Sharing data with Microsoft Office
- Advanced Dashboard & Visual Reporting
- Tracking and Analyzing Progress
- Customizing Project

# **Microsoft Project 2016 Advanced**

Course Outline

# **MP16-ADV** Days of Training: 1

#### **Overview**

This advanced one day Microsoft Project course is for individuals who have been working in Microsoft Project for an extended amount of time or have taken the Fundamentals course. Students will learn advanced techniques with MS Project Professional 2016 including master and subprojects, creating fields and views, exporting project information and much more.

#### **Prerequisites**

To ensure your success, we recommend you have some working knowledge of your computers operating system and MS Office Suite. Students should also have taken the MS Project Professional fundamentals (MP16- Fundamentals) class or have equivalent experience.

### **Module 1: Working with Master, Sub-Projects and Resource Pools** Create Master and Sub

Projects, shared resource pools and create cross-link features to manage multiple projects.

#### **Module 2: Creating and Managing custom Fields, Tables and Views** Create custom fields

tables and views to display custom field information

### **Module 3: Sharing data with Microsoft Office**

Export project data to Excel and other Office applications to utilize workbooks, PivotTables and display important project information.

# **Module 4: Advanced**

#### **Dashboard & Visual Reporting**

Use Dashboard Reporting & Visual Reporting features to represent 3-Dimensional and graphical data elements and present project information in dashboard reports

#### **Module 5: Tracking and**

**Analyzing Progress** Learn about and use tracking views and fields to track and analyze

#### **Module 6: Customizing the Project Environment**

project progress

Create new commands and ribbon elements including working with the Quick Access toolbar to add and manage frequently used commands. Create and use macros to automate repetitive project tasks.